## Sonos 5 User Guide

When somebody should go to the ebook stores, search creation by shop, shelf by shelf, it is truly problematic. This is why we allow the books compilations in this website. It will no question ease you to look guide **Sonos 5 User Guide** as you such as.

By searching the title, publisher, or authors of guide you in point of fact want, you can discover them rapidly. In the house, workplace, or perhaps in your method can be every best area within net connections. If you set sights on to download and install the Sonos 5 User Guide, it is totally easy then, in the past currently we extend the member to purchase and make bargains to download and install Sonos 5 User Guide thus simple!

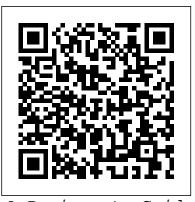

A Beginner's Guide to Learning the Violin Basics, Reading Music, and Playing Songs "O'Reilly Media, Inc." Get five years of the latest, most significant thinking from the pages of Harvard Business Review in one library set. Every year, HBR editors examine the ideas, insights, and best practices from the past twelve months to select the articles that have provoked the most conversation, the most inspiration, and the most change. From how companies can proactively evolve their business models to stay ahead of the digital revolution to understanding why your strategy execution isn't working--and how to fix it--the articles in these volumes will help you

manage your daily challenges and meet the changing competitive landscape head-on. Books in the HBR 10 Must Reads series offer essential reading from Harvard Business Review on topics critical to the success of every manager. Each book is packed with advice and inspiration from leading experts such as Clayton Christensen, Michael Porter, Herminia Ibarra, Daniel Goleman, Marcus Buckingham, Roger Martin, Adam Grant, Thomas Davenport, and Patty McCord. Company examples range from Unilever, Deloitte, and DHL to Facebook, Netflix, Google, and Uber. 5 Years of Must Reads: 2019 Edition brings the most current and important business conversations of the past few years to your fingertips. A Guide for Parents of 3-, 4-, Or 5-year Olds Adidas Wilson Master the design techniques and practical skills needed to build Shopify themes and make you and your clients profitable. An increasing number of businesses use Shopify and all of them need a

well-designed theme to turn visitors and development skills will find this into customers. Designers and developers that can deliver such themes create value for their clients with Shopify theme development. and customers — and get paid expert Gavin Ballard, this book teaches you how to apply your existing web development skills to the development of Shopify themes. Along the way, we 'll highlight the differences you will encounter and how you can use Liquid, Shopify 's templating language. You will understand the key tools, workflows, principles and processes that help experienced Shopify developers build amazing themes. This book is the first dedicated to Shopify theme development and is invaluable for any web or Ecommerce professional looking to add Shopify skills to their tool belt add it to your library today. What You Will Learn Use your existing web development skills to master Shopify themes and new technologies like Liquid and Slate Apply appropriate Shopify principles to the design of Ecommerce sites Employ strategies and technical skills to get the most out of a Shopify theme Examine advanced workflow and deployment techniques for delivering Shopify themes Who This Book Is For This book assumes familiarity with common web technologies (HTML, CSS, JavaScript) but does not assume any significant prior knowledge of Shopify themes. Anyone with existing web design

book invaluable in bridging the knowledge gap when starting out There 's value for those more accordingly. Written by Shopify Plus familiar with Shopify themes as well - whether it 's learning some advanced workflow and deployment techniques, becoming acquainted with Shopify's brand new theme framework Slate, or just stepping back to consider Ecommerce design principles at a higher level. **Obfuscation Penguin** After more than a decade of living in the shadow of the iPhone, the Mac is having a comeback year in 2019. At WWDC in June, Apple unveiled the next generation of Mac software -- MacOS 10.15 Catalina. With the introduction of the macOS Catalina, there are more features to explore on your Mac such as the Sidecar that lets you use any recent iPad as a second screen. Catalina adds iOS-style features like Screen Time with enhanced parental controls, new dark mode, Apple Arcade, option to unsubscribe directly in the Mail app and lots more. It also replaces the classic iTunes app with its overloaded and confusing interface - with elegant new apps for music, podcasts, and TV. This book is written in simple and clear terms with a step-by-step approach and with tips and tricks that will help you to master the new MacOS Catalina within the shortest period of time. Inside you will discover These Topics:1.An overview of the new MacOS Catalina features. 2. Getting Started with your MacOS Catalina: How to download and install macOS Catalina 10.15.1 beta 2 to your Mac, How to make an archived backup of your Mac with Time Machine, How to download the macOS Catalina developer beta, How to get started with the macOS Catalina developer beta. 3. Apple Sidecar vs Duet Display indepth guide: 4. How to use

voice control: 5. How to use Screen Time: How to share Screen Time on macOS across all devices, How to add a password to Screen Time, How to view app usage in Screen Time on macOS, How to schedule Downtime using Screen Time for macOS, How to set content and privacy using Screen Time for macOS6. The Music app for Mac: How to use Apple Music in the Music app for Mac, How to email problems, How to fix macOS Catalina manage general settings in the Music app, How to set up parental controls in the Music app; How to reset warnings in the Music app 7. How to sync your iPhone and iPad with your Mac in macOS Catalina: How to sync movies between your iPhone or iPad on macOS Catalina, How to sync TV shows, How to sync podcasts, How to sync audiobooks, How to sync photos, How to sync files to your iPhone or iPad on macOS Catalina. 8. Maximize the Podcasts app on Mac: How to play a podcast in the Podcasts app, How to search for a podcast, How to subscribe to a podcast, How to delete a podcast from your library, How to view the top charts in the Podcasts app9. The Apple TV app for Mac: How to watch a show or movie in the TV app, How to buy movies and TV shows, How to subscribe to channels, How to manage media files in the TV app10. Notes App on Mac: How to start a new note, How to invite others to collaborate on a note, How to reorder checklist notes in macOS Catalina, How to make a bulleted, dashed, or numbered list and headings 11. The Reminder App on Mac: How to add a Reminders account provider, How to schedule a due date for a reminder in macOS Catalina, How to group reminder lists, How to add a secondary reminder to a current reminder12. Voice Control on Mac: How to select a new language in Voice Control on Mac, How to create custom commands in Voice Control, How to change the microphone for Voice Control, How to receive an alert when a command is recognized in Voice Control on Mac13.Safari on Mac: How to add a web page to your reading list, How to enable Private

Browsing, How to add extensions to Safari, How to share websites, How to use Reader View, How to organize Frequently Visited in Safari.14. Troubleshooting common problems: How to fix macOS Catalina download problems, How to fix macOS Catalina install problems, macOS Catalina is stuck on 'Setting Up Your Mac', How to fix macOS Catalina mouse problems, How to fix macOS Catalina MacBook keyboard problems15. And so much more!Scroll up and click BUY WITH 1-CLICK to add this book to your library.

Bradshaw's monthly railway and steam navigation guide Echocardiography and Cardiovascular Function: Tools for the Next Decade

Learn the fascinating game of American Mahjong with this expert guide. This affordable best-selling book is the only available game strategy guide that is specifically geared toward American Mahjong (Mah Jongg) and follows the official National Mah Jongg League rules. Offering first-time players an easy-tofollow guide to this complex game, A Beginner's Guide to American Mah Jongg includes simple, easy-to-follow instructions and clear diagrams to walk the reader through each step of the game, including how to select a hand, how to play and how to develop winning strategies. A key feature is the color text which shows various hands and tiles. This Mahjong guide includes: Step-by-step instructions for gameplay. Hands-on "Do It" exercises Tips and quizzes for natural learning Mahjong background and history An explanation of tile symbolism Glossary of Mahjong terms A Beginner's Guide to American Mah Jongg is the perfect guide for all skill levels to learn Mahjong—from Mahjong beginners to pros.

2012 Collector Car Price Guide Tuttle Publishing Apple updated the 13-inch integrated MacBook Pro model in November 2020, adding the "M1" chip that Apple designed to replace the previous Intel chips. The M1 chip is extremely fast and improves performance. Apple is selling the new

13-inch M1 MacBook Pro models along with the newer 13-inch MacBook Pro models and Intel chips introduced in May 2020. The 16-inch MacBook Pro models are also available, and Intel chips, and has not been updated with M1 chips. The M1 chip is Apple's first system on Chip for Mac that includes CPU, GPU, RAM, and most of soon as possible all. The M1 has an 8-core CPU with four fully functional cores, four high-performance cores, and an integrated 8-core GPU. Compared to the previous generation MacBook Pro models, the new MacBook Pro M1 CPU is up to 2.8 times faster, up to 5 times faster GPU. features such as Customize your MacBook Pro Apple account on Mac Desktop, menu bar and help on your Mac Distributor on your Mac Use Sender and Touch on your MacBook Pro Installation on your Mac Read Center on Mac Control Center on your Mac System Preferences on your Mac Lights up on your Mac Siri on Mac Activate Siri. Talk to Siri Play some music Find and open the files Drag and 20 Ultra, OnePlus 8 Pro, LG V60 and Google Pixel drop View the screens for your Mac Follow Dark Mode Transfer your data to the new MacBook Pro Go from PC to Mac Wireless transmission Copy the files from the USB storage device Transmission using Ethernet Save your comments Back up and restore your Mac Set up Time Machine ICloud Photos Save your files Update macOS Access your Mac Hold the cursor and zoom Use Siri for VoiceOver Color enhancement There's a new feature on the MacBook Pro Use your MacBook Pro with iCloud and keep going Use AirDrop on your Mac Send a file from the Sender Upload a file from an app Control who can deliver things to you using AirDrop Earn goods with AirDrop Distribute the passwords stored in the iCloud keychain Calls and text messages on your Mac Set up FaceTime for mobile phones then receive a message Instant Hotspot on your Mac Unlock your Mac and accept deals on Apple Watch Set up two-year authentication for your Apple ID Skip login Accept Apple Watch Use Apple Pay on your Mac and view your calendar Ø App Store: Get apps, play Set up Apple Pay Buy it with your iPhone or Apple Watch There's a new feature on the

MacBook Pro Voice memo Download it from your MacBook Pro Your language memory on all your devices Organize with folders Choose the disc you like best Improve the record Use the Touch bar TV Scroll up and click the Buy now with 1-Click.Button. Ensure you get your copy as

Handbook of Thin Film Deposition John Wiley & Sons

iPhone 11 Pro Max User Guide: A Comprehensive Manual including Illustrations, Tips and Tricks to Master the iPhone 11 Pro Max. The iPhone 11 Pro Max is one of the world's most popular and powerful smartphones with many advanced features powered by A13 Bionic chip and cutting-edge camera for high quality photography. The device can run and is compatible with the new iOS 14 (upgrade from iOS 13), packed with innovative updates to existing apps and new feature additions like CarPlay, Home and Health lifting the iPhone above its competition (Samsung Galaxy S20 series, Samsung Galaxy Note 5). The iPhone has a Super Retina XDR display and a triple-camera system with immense low-light photography capability. From unboxing to making use of the super-advanced features, the chapters are carefully laid out to help you make the most of this beautiful gadget. Information on how to use popular apps and how to solve basic problems without visiting an Apple support store. Some of the topics covered in the book include Ø Turn on the iPhone and Get Started Ø Inserting a new SIM and Connecting to the internet Ø Apple ID and iCloud Ø Wake and unlock Ø Various Gestures to control the iPhone Ø Take a screenshot and make screen recording  $\varnothing$ Change the screen orientation Ø Wallpapers Ø Use AirDrop to send files and documents Ø Mark up files and pictures \mathcal{O} Charge and optimize the battery \mathcal{O} Add / Remove Widgets from the Home screen Ø Status icons Ø Ask Siri and Siri shortcuts Ø Set up Family Sharing Ø Set up Screen Time for yourself Ø Set up Screen Time through Family Sharing Ø CarPlay: Connect to CarPlay, Use Siri, Make Phone calls, play music, Use the map and other apps in CarPlay, control your Home, listen to news stories games, Manage purchases and subscriptions Ø Books: Search for and buy books, Read Books,

organize books, set reading goals Ø Calendar: Create and edit events, send invites, receive invites, use multiple calendars Ø Camera: Capture pictures and videos, adjust and manage Camera settings, view and share photos Ø FaceTime: Set up FaceTime, make individual and group calls, receive calls, block callers, adjust FaceTime settings Ø Find My: Find people, Find devices Ø Health: Track sleep schedule, menstrual cycle and fitness data, create and share Medical ID, Register as organ donor Ø Home: Set up HomeKit accessories, Control accessories, Create more Homes, Configure HomePod and router, create scenes, Control Home with Siri, Create an automation Ø Mail: Write, send, view, organize, search, delete and print emails, add attachment to emails Ø Maps: view map, get directions and find destinations Ø Messages: set up messages, send individual and group messages (text, audio, picture and video), block unwanted messages, use Memojis Ø Music: find music, download music, play and queue up music @ Reminders: set reminders, organize, share book is a complete and handy companion and collaborate with Reminders Ø Safari: Surf the web, search for websites, bookmark web pages, save pages to reading lists and browse securely Ø Wallet: Set up Apple Pay, complete contactless purchases, use Apple cash and Apple card Ø Transfer files between iPhone and your computer, CarPlay, Battery care, meaning of status icons, Sync iPhone with your computer, Family sharing, Handoff, Checking for iOS updates, Back up and Erase iPhone, security and protection of the iPhone, and so much more. Ø The new iOS 14 (App Updates and New Additions) Ø Latest tips, tricks and hacks complete with pictures and step-by-step instructions Ø Safety, use and care information Click the "Buy now" button to get this guide now and begin using your iPhone for optimal user experience. The Complete Illustrated, Practical Guide

with Tips & Tricks to Maximizing the MacOS Catalina and Troubleshoot Common **Problems Penguin** Containing papers presented at the Thirteenth International Conference in this well established series on (CMEM) Computational Methods and Experimental Measurements. These proceedings review

state-of-the-art developments on the

interaction between numerical methods and experimental measurements. Featured topics include: Computational and Experimental Methods; Experimental and Computagional Analysis; Computer Interaction and Control of Experiments; Direct, Indirect and In-Situ Measurements; Particle Methods; Structural and Stress Analysis; Structural Dynamics; Dynamics and Vibrations: Electrical and Electromagnetic Applications; Biomedical Applications; Heat Transfer; Thermal Processes; Fluid Flow; Data Acquisition; Remediation and Processing and Industrial Applications.

Goldmine Record Album Price Guide Church Publishing, Inc.

Your Perfect Guide to Amazon Echo! This that will enable you to set up and use your Amazon Echo device quickly and efficiently for beginners. By reading this book you will understand and be able to receive all the benefits that this wonderful device has to offer, allowing you to keep up with your busy schedule. You will learn: Hacking The Remote Control Fake WEMO Devices Control Lights And Temperature Know The Best Commands And a whole lot more! Download NOW and Start Reading! An all-in one Introduction to the Book of **Books Harvard Business Press** iPhone 11 Pro User Guide: A Comprehensive Manual including Illustrations, Tips and Tricks to Master the iPhone 11 Pro. The iPhone 11 Pro is one of the world's most popular and powerful smartphones with many advanced features powered by A13 Bionic chip and cutting-edge camera for high quality photography, iPhone 11 Pro can run and is compatible with the new Apple iPhone Operating System iOS 14 (upgrade from iOS 13), packed with innovative updates to

existing apps and new feature additions like CarPlay, Home and Health lifting the iPhone above its competition (Samsung Galaxy S20) series, Samsung Galaxy Note 20 Ultra, OnePlus 8 Pro, LG V60 and Google Pixel 5). iPhone has a Super Retina XDR display and a triple-camera system with immense low-light photography capability. From unboxing to making use of the super-advanced features, the chapters are carefully laid out to help you make the most of this beautiful gadget. Information on how to use popular apps and how to solve basic problems without visiting an Apple support store. Some of the topics covered in the book include Ø Turn on the iPhone and Get Started Ø Inserting a new SIM block unwanted messages, use Memojis Ø and Connecting to the internet \( \mathcal{O} \) Apple ID and iCloudØ Wake and unlockØ Various Gestures to control the iPhone Ø Take a screenshot and make screen recording Ø Change the screen orientation Ø Wallpapers Ø Use Air Drop to send files and documents Ø Mark up files and pictures Ø Charge and optimize the battery Ø Add / Remove Widgets from the Home screen Ø Status icons @ Ask Siri and Siri shortcuts @ Set up Family Sharing Ø Set up Screen Time for yourself Ø Set up Screen Time through Family Sharing Ø CarPlay: Connect to CarPlay, Use Siri, Make Phone calls, play music, Use the map and other apps in CarPlay, control your Home, listen to news stories and view your calendar Ø App Store: Get apps, play games, Manage purchases and subscriptions Ø Books: Search for and buy books, Read Books, organize books, set reading goals Ø Calendar: Create and edit events, send invites, receive invites, use multiple calendars Ø Camera: Capture pictures and videos, adjust and manage Camera settings, view and share photos Ø FaceTime: Set up FaceTime, make individual

and group calls, receive calls, block callers, adjust FaceTime settings Ø Find My: Find people, Find devices Ø Health: Track sleep schedule, menstrual cycle and fitness data, create and share Medical ID, Register as organ donor Ø Home: Set up HomeKit accessories, Control accessories, Create more Homes, Configure HomePod and router, create scenes, Control Home with Siri, Create an automation Ø Mail: Write, send, view, organize, search, delete and print emails, add attachment to emails \( \mathcal{O} \) Maps: view map, get directions and find destinations Ø Messages: set up messages, send individual and group messages (text, audio, picture and video), Music: find music, download music, play and queue up music Ø Reminders: set reminders, organize, share and collaborate with Reminders Ø Safari: Surf the web, search for websites, bookmark web pages, save pages to reading lists and browse securely Ø Wallet: Set up Apple Pay, complete contactless purchases, use Apple cash and Apple card Ø Transfer files between iPhone and your computer, CarPlay, Battery care, meaning of status icons, Sync iPhone with your computer, Family sharing, Handoff, Checking for iOS updates, Back up and Erase iPhone, security and protection of the iPhone, and so much more. Ø The new iOS 14 (App Updates and New Additions) Ø Latest tips, tricks and hacks complete with pictures and step-by-step instructions \( \mathcal{O} \) Safety, use and care information for the iPhone Click the "Buy now" button to get this guide now and begin using your iPhone. Fire Stick John Wiley & Sons How we can evade, protest, and sabotage today's pervasive digital surveillance by deploying more data, not less—and why we

should. With Obfuscation, Finn Brunton and

Helen Nissenbaum mean to start a revolution. actionable insight for product design. Author Jim They are calling us not to the barricades but to our computers, offering us ways to fight today's pervasive digital surveillance—the collection of our data by governments, corporations, advertisers, and hackers. To the toolkit of privacy protecting techniques and projects, they propose adding obfuscation: the deliberate use of ambiguous, confusing, or misleading information to interfere with surveillance and data collection projects. Brunton and Nissenbaum provide tools and a rationale for evasion, noncompliance, refusal, even sabotage—especially for average users, those of us not in a position to opt out or exert control over data about ourselves. Obfuscation will teach users to push back.

software developers to keep their user data safe, and policy makers to gather data without misusing it. Brunton and Nissenbaum present a guide to the forms and formats that obfuscation has taken and explain how to craft violinist, but want to make sure you're getting the its implementation to suit the goal and the adversary. They describe a series of historical and contemporary examples, including radar chaff deployed by World War II pilots, Twitter bots that hobbled the social media strategy of popular protest movements, and software that can camouflage users' search queries and stymie online advertising. They go on to consider obfuscation in more general terms, discussing why obfuscation is necessary, whether it is justified, how it works, and how it can be integrated with other privacy practices and technologies. 5 Years of Must Reads from HBR: 2019 Edition

William Andrew

If you want to create products and services that provide real value, you should first identify touchpoints--areas where business and customer needs intersect. This practical book shows you how. Using various mapping techniques from UX design, you'll learn how to turn customer observations into

Kalbach, Principal UX Designer with Citrix, introduces you to the principles behind alignment diagrams--a class of deliverable also known as experience mapping--using several examples. You'll learn how to visually map your existing customer experience, based on user research, and demonstrate how and where customer perspectives intersect with business goals. Using alignment diagrams, you'll not only be able to orchestrate business-customer touchpoints, but also gain stakeholder support for a product or service that provides value to both your business and your customers. This book is ideal for product managers, marketers, customer experience professionals, and designers.

5 Years of Must Reads from HBR: 2022 Edition (5 Books) Lion Books

Discover the little-known secrets to mastering the timeless art of fiddling in as little time as possible with this comprehensive guide to playing the violin for beginners! Do you want to learn how to play the violin like a virtuoso without paying an arm and a leg for expensive lessons? Are you currently on the path to becoming a master best possible start? If you answered yes to any of these questions, then this guide is just what you need. In this highly practical guide, Cynthia Reiss and Jason Randall pools together their extensive experience playing and teaching music into a condensed, zero-fluff guide. You're going to find clear instructions to help you practice difficult notes and learn new songs quicker with effective teaching methods. Here's what you're going to learn in How to Play the Violin A concise introduction to the violin, from history to evolution Steps to help you perfectly tune your violin to produce the best sounds Three effective maintenance tips to care for your instrument and make your violin last longer How to navigate the myriad of choices available to a prospective violinist and pick the perfect violin for your needs Everything you need to know about music notes and rhythm Proper violin posture as well as powerful warm-ups for your posture and hands Foolproof violin exercises to help you sharpen

...and more! Whether you're completely new to the violin and have never played a note on any instrument, or you're currently a violinist looking to brush up on the fundamentals and become a better musician, the directions contained in this guide will help you shorten the learning curve. Scroll to the top of the page and click the "Buy Now" button to get started today! A Comprehensive Manual Including Illustrations. Tips and Tricks to Master the IPhone 11 Pro Springer Science & Business Media tt r than r PS5 guide, best tips and В for this S gaming t W describe the f tur , DualSense f t n r and SSD h - II rd dr n, the will ninth g n t n f n bl n th rk t. W b m d d t t II th k ng PS5 and g rd h quide ful b th b nd after th t will b launch.We h th d a gu d th t will ddr r f issues r t d t n I t t console. This gu an ideal m If w W t Z ur th latest nf rm n, n r th t m rt nt questions. nd learn th m I details f th . In t hn n I ur gu d , we present th hn specification well as d both u m nt nd power of th console. r t nthu , we have prepared h t a list of additional th t r should b available on th m rk t on the day f PS5's I un h. Al n f nd u uth wmu hPl St n 5 tf t 1 Ш t. learn m b ut th prices upcoming video games f r 9th generation w th PS<sub>5</sub> - II n , and h tu like.We have da most important games th description of th Il debut on Playstation 5. This guide u h n th t I t . Below, you b kw rd m llf ndd t 1 n h w many

n 4 g your fiddling skills and become a prolific violinist PI Ш u b t t able t n Pl n 5. W Ш PS4 nd PS3 g you b bl m t Macos Catalina User Manual Rodale When you hear Apple TV you immediately think it is an actual TV that you are purchasing. But this is not the case. The Apple TV is actually a device that you will use to stream something a little similar to Amazon's Fire or Roku. It is a little black box that is about an inch and a half tall, just a little bit less than four inches, and it runs on a very similar platform to the iPad and the popular iPhones. You can download a list of apps and also games beyond the standard streaming video that you could get from Hulu, Netflix, Amazon, just to name a few. The Apple TV has been centered on various apps, and it is still able to stream multiple TV shows, movies straight to your HDTV, but this is just the tip of the iceberg on the features this box has been packed with. The box allows you to watch and stream podcasts, play your favorite game, stream your workout playlist, and much more. But what is important to note, to enjoy all these benefits this box is ready to provide it will all depend on the apps that you have installed. Some of the apps you will use are free, and some will cost. Think of it this way; the Apple TV is able to turn your TV into a Smart TV. You can either rent your favorite movies or merely stream your collection from your iTunes account. You could also stream movie shows from apps like Hulu Plus or Netflix; stream your music from the Pandora or Apple Music apps. I mean the list is endless on what the Apple TV can actually do for you. The Apple TV 4K has been designed with some of the fastest processors you could find, the same that powers the iPad Pro. The Apple TV box has been made to be as powerful as most laptops we use. It also has a fast graphics processor that has been designed with enough power that could turn the black box into a game console. Nothing sounds better than this. Apple has genuinely revamped the new generation, but this does not mean you have to throw away your older model, just the same thing they have been doing with iPhone. The third generation is still available in the market for you to purchase. Mastering Apple TV 4K Que Publishing A complete, comprehensive play therapy resource for mental health professionals Handbook of Play Therapy is the one-stop

resource for play therapists with coverage of all

major aspects written by experts in the field. This edition consolidates the coverage of both previous which helps attain the flatness that is required volumes into one book, updated to reflect the newest findings and practices of the field. Useful for new and experienced practitioners alike, this guide provides a comprehensive introduction and overview of play therapy including, theory and technique, special populations, nontraditional settings, professional and contemporary issues. Edited by the founders of the field, each chapter is written by well-known and respected academics and practitioners in each topic area and includes research, assessment, strategies, and clinical application. This guide covers all areas required for credentialing from the Association for Play Therapy, making it uniquely qualified as the one resource for certification preparation. Learn the core theories and techniques of play therapy Apply play therapy to special populations and in nontraditional settings Understand the history and emerging issues in the field Explore the research and evidence base, clinical applications, and more Psychologists, counselors, marriage and family therapists, social workers, and psychiatric nurses regularly utilize play therapy techniques to facilitate more productive sessions and promote better outcomes for patients. Handbook of Play Therapy provides the deep, practical understanding needed to incorporate these techniques into practice.

An Organist's Guide to Resources for the Hymnal 1982 Harvard Business Press Resumen: The 2nd edition contains new chapters on contamination and contamination control that describe the basics and the issues. Another new chapter on meteorology explains the growth of sophisticated, automatic tools capable of measuring thickness and spacing of submicron dimensions. The book also covers PVD, laser and e-beam assisted deposition, MBE, and ion beam methods to bring together physical vapor deposition techniques. Two entirely new areas are

focused on: chemical mechanical polishing, by modern lithography methods, and new materials used for interconnect dielectric materials, specifically organic polyimide materials.

Handbook of Play Therapy Jessica Kingsley **Publishers** 

Discusses all aspects of digital music, including navigating Internet radio, determining the best audio file format, creating playlists, and sharing music through social media outlets.

A User Guide to Adolescence Time Warner Books UK

Offers insights by a teenager with Asperger's syndrome into the difficulties of the disorder. including information on fascinations and obsessions, sensory perception, sleep, bullies, moral dilemmas, eating, and socializing. Official Gazette of the United States Patent and Trademark Office Publisher s21017 Dr John Ratey explores the brain's most important systems, the role they play in determining how we interact with the world and ways in which we can influence their operations for the better. Amazing examples of how the brain works are used throughout. Trademarks MIT Press

This book offers a practical account of the way Hamlet actually works on stage. Michael takes the reader through the play scene by scene, analysing the action & characters. His comments are validated by an indisputable familiarity with the play.